### Description

SB-WS4-Edge Touch series intelligent panel is the products for hotel guestroom, each control button can be set to different function to control the output.

#### Features

- Multi modes can be set for the button: single - on/off, single on, single off, combined on, combined off, combined on/off, momentary and so on.
- . Multi control mode for the button: scene, sequence, timer channel, general switch, single channel modification, broadcast scene, broadcast channel, curtain and so on.

### Environmental conditions

Working temperature -5 □~45 □ Working Relative Humidity 20%~90% Storage temperature -40 □~+55 □ Storage Relative Humidity 10%~93% Protection degree: IP2.0

### Performance parameters

Power Supply: DC24V

BUS Power Consumption: 15mA/DC24V

Installation: standard 86×86 Size: 86mm×86mm×9mm

#### Installation Dimension

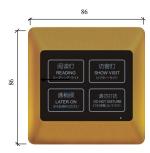

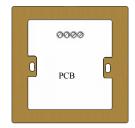

Front view

Back view

# **Installation Requirements**

Standard 86 back box installation BUS Connection : CAT-5 UTP

## System connection diagram

HDL Smart-Bus Installation Manual for SB-WS4-Edge

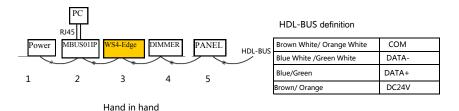

## Wiring for installation

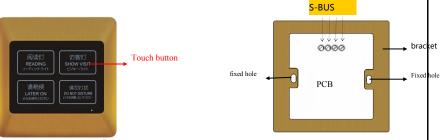

when the button "function type" is setup to the scene or single channel modification, press long time can dimming the light.

Remark: it is S-BUS, COM,DATA-,DATA+,DC24V (from left to right).

press any button for 20s, indicator light of touch buttons glittering together, then can set the address for this module by the software through "address management  $\rightarrow$  address modify". Then press any button, the indicator lights stop glittering. Exit the setup.

## Packing list

| SB-WS4-Edge         | 1 PC |
|---------------------|------|
| Installation Manual | 1 PC |

### Safety and Maintenance

Read All Instructions in detail before use
Make sure good Ventilation Environment
Pay Attention to Water-proof, shake-proof and dust-proof when using
Non-Rain, Non-Contact with other liquids or corrosive gases
Should be dried in time if invaded by water or liquid
Contact Professional maintenance staff or HDL company when Product has problem